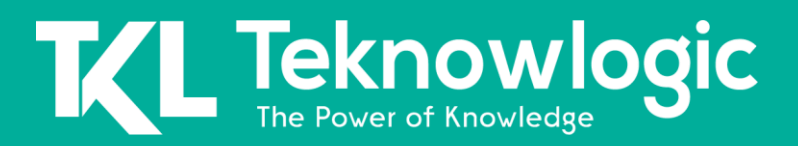

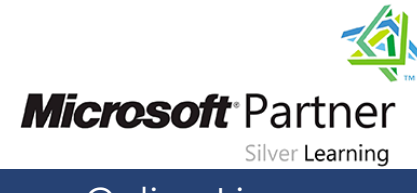

# **Networking with Windows Server 2016**

20741

### **Detalles del Curso**

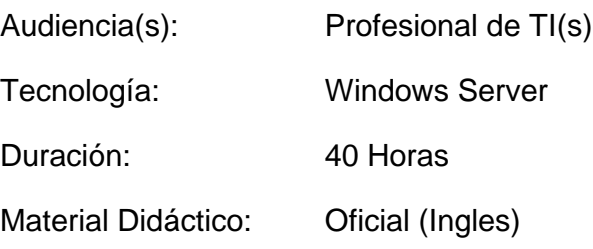

### **Sobre este Curso**

Este curso proporciona las habilidades de red fundamentales necesarias para implementar y admitir Windows Server 2016 en la mayoría de las organizaciones. Cubre los fundamentos de IP, las tecnologías de acceso remoto y el contenido más avanzado, incluida la red definida por software.

### **Perfil de Audiencia**

Este curso está dirigido a profesionales de TI existentes que tienen algunos conocimientos y experiencia en redes y están buscando un curso único que brinde información sobre las tecnologías de redes básicas y avanzadas en Windows Server 2016. El público típicamente incluiría:

- Administradores de red que buscan reforzar las habilidades existentes y aprender sobre los nuevos cambios y la funcionalidad de la tecnología de redes en Windows Server 2016.
- Administradores de sistemas o infraestructura con conocimientos generales de redes que buscan obtener conocimientos y habilidades de redes básicas y avanzadas en Windows Server 2016.

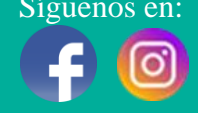

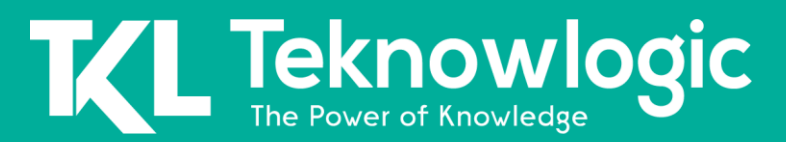

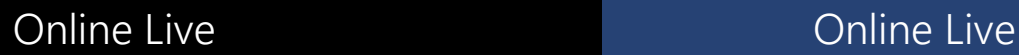

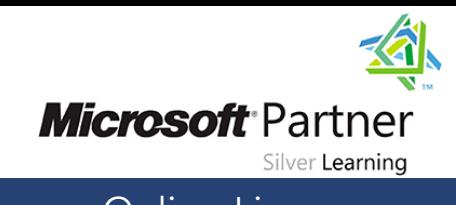

## **Contenido del Curso**

#### **Módulo 1: Planificación e implementación de una red IPv4**

Este módulo también explica cómo usar las herramientas y técnicas de red fundamentales para configurar y solucionar problemas de redes basadas en IPv4.

#### **Lecciones**

- Planificación de direccionamiento IPv4
- Configuración de un host IPv4
- Gestión y solución de problemas de conectividad de red IPv4

Laboratorio : Planificación de una red IPv4

Laboratorio : Implementación y solución de problemas de una red IPv4

#### **Módulo 2: Implementación de DHCP**

Este módulo explica cómo planificar e implementar DHCP para admitir la infraestructura IPv4.

#### **Lecciones**

- Descripción general de la función del servidor DHCP
- Implementación de DHCP
- Gestión y solución de problemas de DHCP

Laboratorio : Implementación de DHCP

#### **Módulo 3: Implementación de IPv6**

Este módulo explica cómo implementar IPv6 y cómo integrar redes IPv6 e IPv4.

#### **Lecciones**

- Descripción general del direccionamiento IPv6
- Configuración de un host IPv6
- Implementación de la coexistencia IPv6 e IPv4
- Transición de IPv4 a IPv6

Laboratorio : Configuración y evaluación de tecnologías de transición IPv6

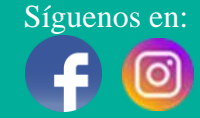

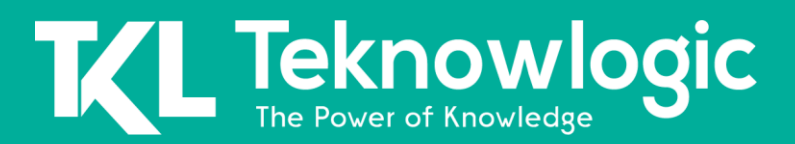

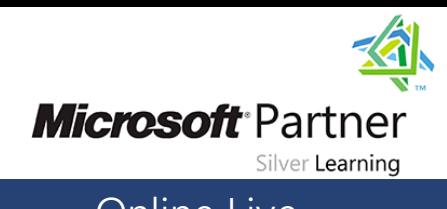

#### **Módulo 4: Implementación de DNS**

Este módulo explica cómo instalar, configurar y solucionar problemas de DNS dentro de la red de la organización.

#### **Lecciones**

- Implementación de servidores DNS
- Configuración de zonas en DNS
- Configuración de la resolución de nombres entre zonas DNS
- Configuración de la integración de DNS con los Servicios de dominio de Active Directory (AD DS)
- Configuración avanzada de DNS

Laboratorio : Planificación e implementación de la resolución de nombres utilizando DNS

Laboratorio : Integrar DNS con Active Directory Laboratorio : Configuración de ajustes avanzados de DNS

#### **Módulo 5: Implementación y gestión de IPAM**

Este módulo explica cómo implementar y administrar la función IPAM en Windows Server 2016. Este módulo también explica cómo usar IPAM para administrar servicios como DHCP y DNS.

#### **Lecciones**

- Descripción general de IPAM
- Implementación de IPAM
- Gestión de espacios de direcciones IP mediante IPAM

Laboratorio : Implementación de IPAM

#### **Módulo 6: Acceso remoto en Windows Server 2016**

Este módulo explica cómo planificar el acceso remoto en Windows Server 2016 y cómo implementar el Proxy de aplicación web.

#### **Lecciones**

- Descripción general del acceso remoto
- Implementación del proxy de aplicación web

Laboratorio : Implementación de Proxy de aplicación web

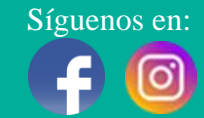

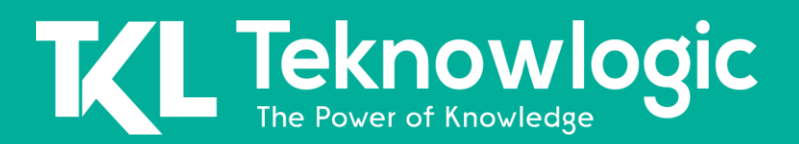

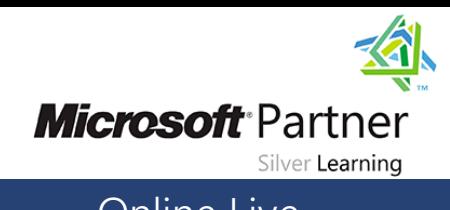

#### **Módulo 7: Implementación de DirectAccess**

Este módulo explica cómo implementar y administrar DirectAccess en Windows Server 2016.

#### **Lecciones**

- Descripción general de DirectAccess
- Implementar DirectAccess utilizando el Asistente para introducción
- Implementación y administración de una infraestructura avanzada de DirectAccess

Laboratorio : Implementación de DirectAccess mediante el Asistente para introducción

Laboratorio : Implementar una solución avanzada de DirectAccess

#### **Módulo 8: Implementación de VPN**

Este módulo explica cómo implementar y administrar el acceso remoto en Windows Server 2016 mediante el uso de VPN.

#### **Lecciones**

- Planificación de VPN
- Implementación de VPN

Laboratorio : Implementación de VPN

#### **Módulo 9: Implementación de redes para sucursales**

Este módulo explica cómo implementar servicios de red para sucursales.

#### **Lecciones**

- Funciones de red y consideraciones para sucursales
- Implementación del Sistema de archivos distribuidos (DFS) para sucursales
- Implementación de BranchCache para sucursales

Laboratorio : Implementación de DFS para sucursales

Laboratorio : Implementación de BranchCache

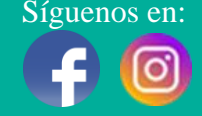

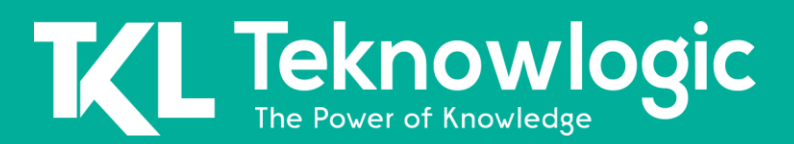

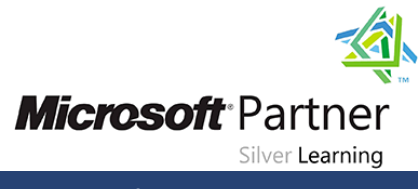

#### **Módulo 10: Configurar características de red avanzadas**

Este módulo explica cómo implementar una infraestructura de red avanzada.

#### **Lecciones**

- Descripción general de las funciones de red de alto rendimiento
- Configuración de funciones de red avanzadas de Microsoft Hyper-V

Laboratorio : Configuración de funciones de red avanzadas de Hyper-V

#### **Módulo 11: Implementación de redes definidas por software**

Este módulo explica cómo implementar SDN.

#### **Lecciones**

- Descripción general de SDN.
- Implementación de virtualización de red
- Implementación de controlador de red

Laboratorio : Implementación de controlador de red

### **Al Finalizar este Curso**

Después de completar este curso, los estudiantes podrán:

- Planificar e implementar una red IPv4.
- Implementar el Protocolo de configuración dinámica de host (DHCP).
- Implementar IPv6.
- Implementar el Sistema de nombres de dominio (DNS).
- Implementar y gestionar la administración de direcciones IP (IPAM).
- Plan de acceso remoto.
- Implementar DirectAccess.
- Implementar redes privadas virtuales (VPN).
- Implementar redes para sucursales.
- Configurar características de red avanzadas.
- Implementar redes definidas por software.

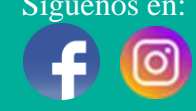